**N. Domanda Risposta**

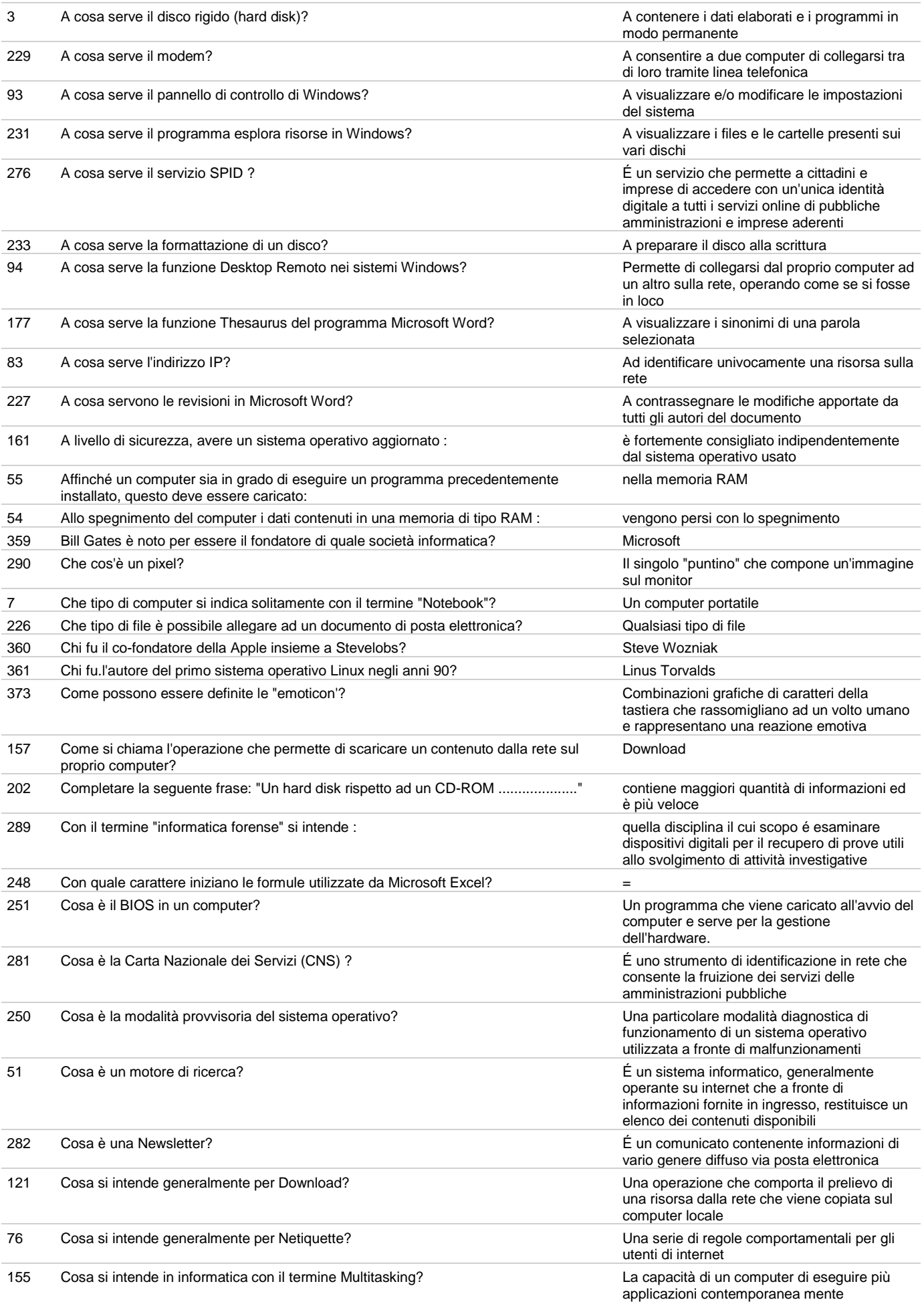

**N. Domanda Risposta**

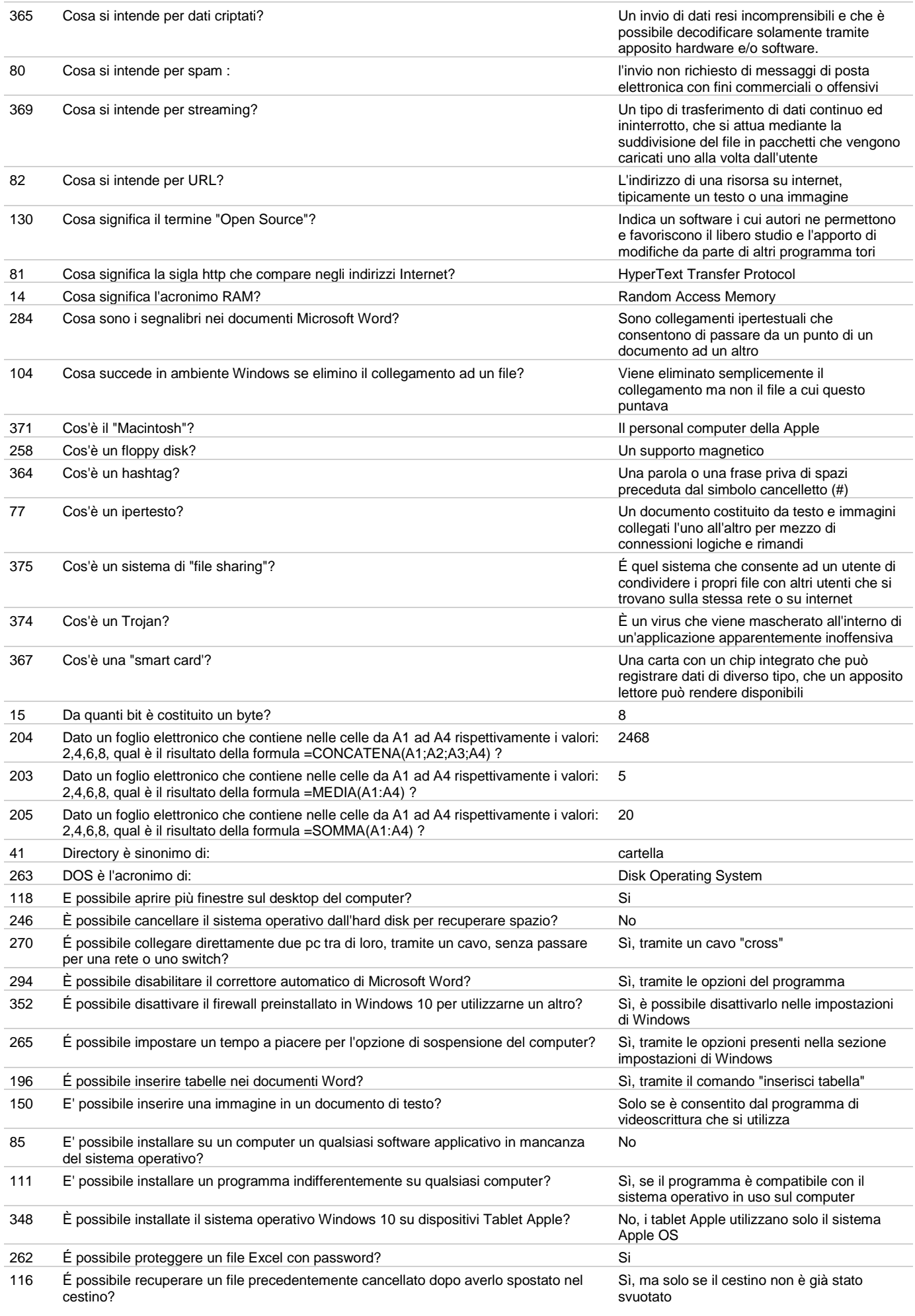

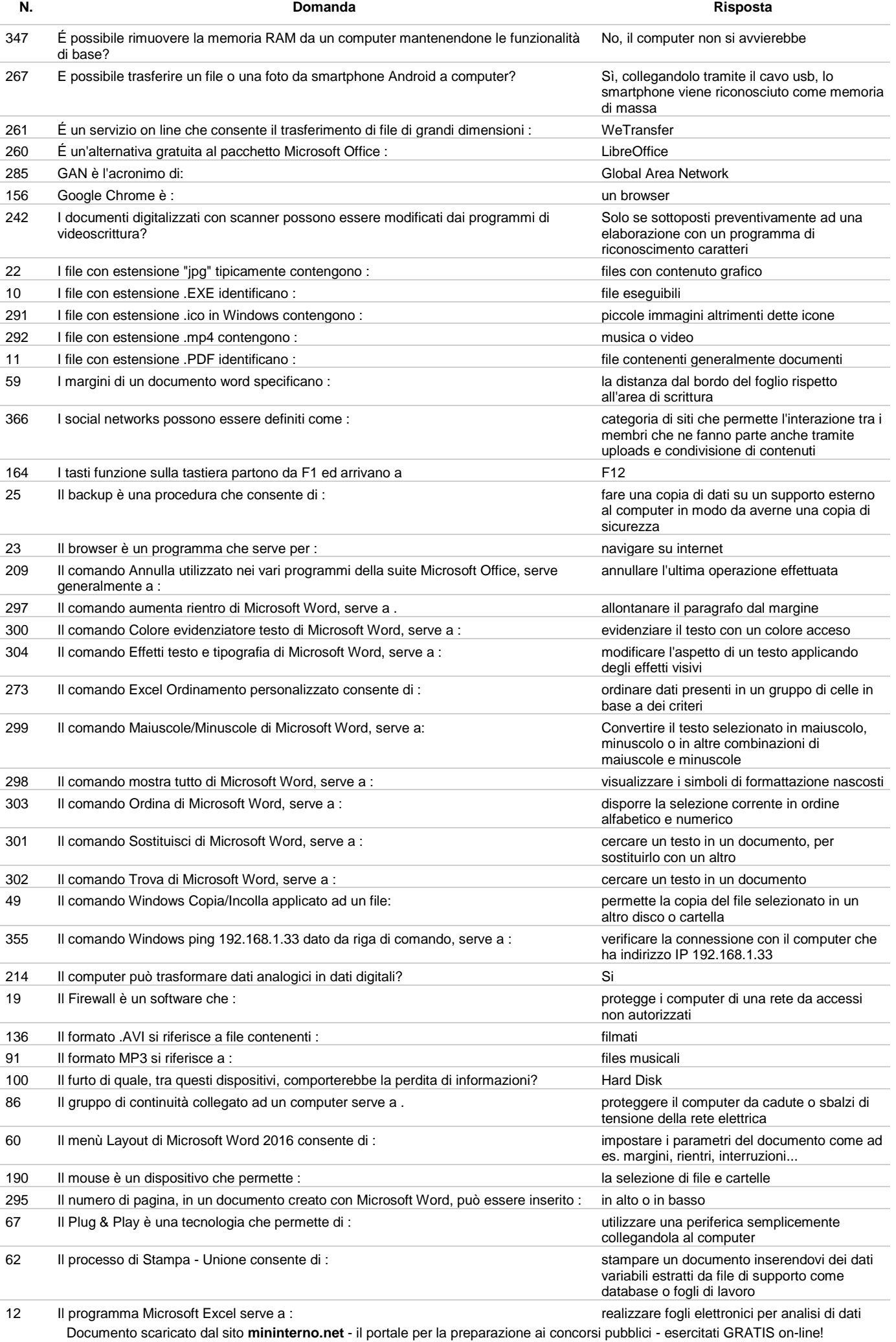

**N. Domanda Risposta**

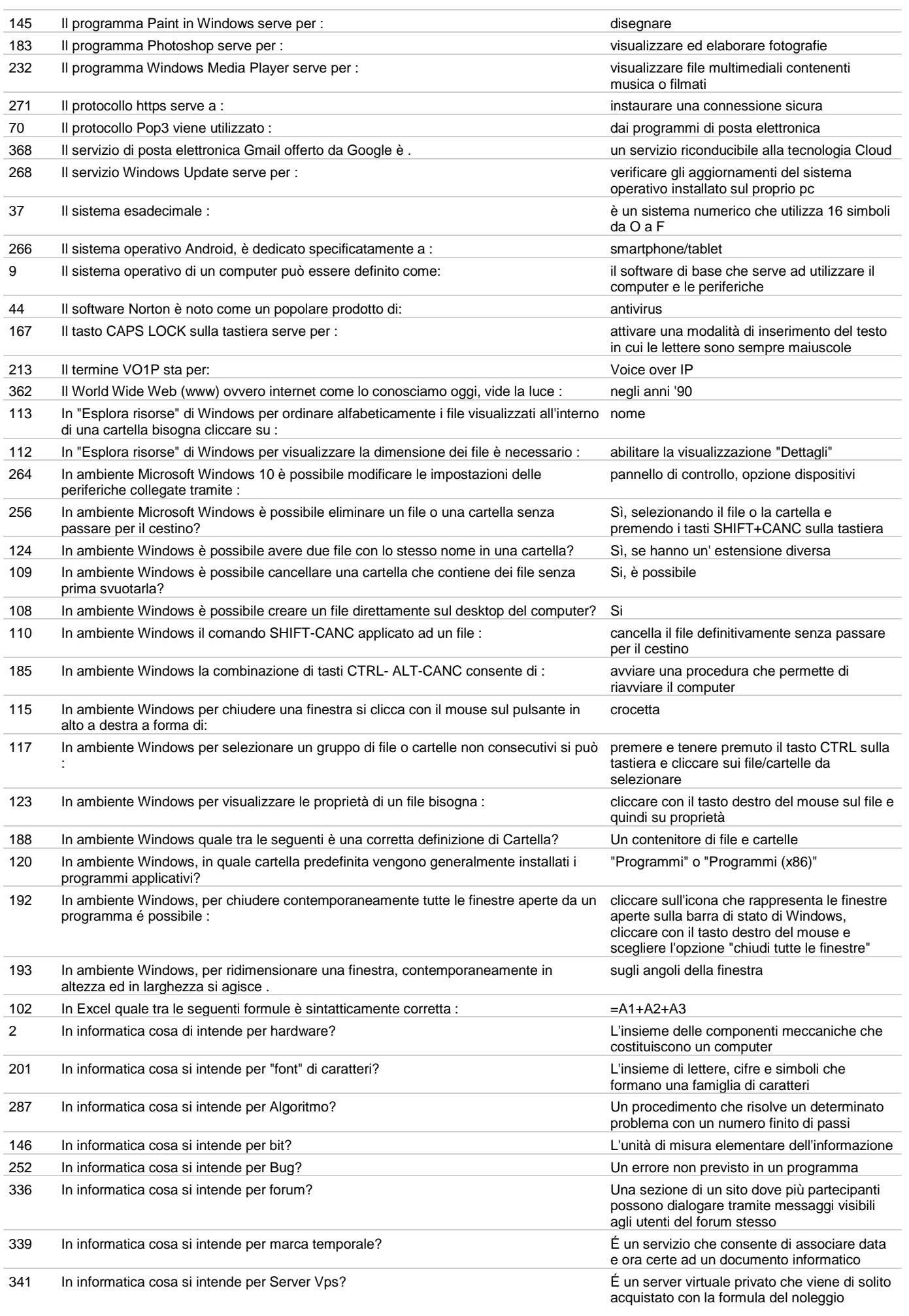

| N.  | Domanda                                                                                                    | Risposta                                                                                                    |
|-----|----------------------------------------------------------------------------------------------------|----------------------------------------------------------------------------------------------------|
| 342 | In informatica cosa si intende per VPN?                                                                       | É un sistema che consente a due computer di<br>comunicare tra di loro attraverso la rete<br>internet                                    |
| 66  | In informatica i file con estensione .zip sono :                                                              | file compressi che a loro volta possono<br>contenere qualsiasi tipo di file                                                             |
| 105 | In informatica per Hacker si intende :                                                                        | un esperto di tecnologie informatiche in grado<br>di introdursi in reti informatiche protette                                           |
| 38  | In informatica una Base di dati indica:                                                                       | una collezione di dati, inerenti una specifica<br>attività, opportunamente strutturati e<br>accessibili tramite un software di gestione |
| 345 | In quale cartella del disco rigido viene solitamente memorizzato il sistema operativo<br>Windows?             | Nella cartella "Windows"                                                                                                    |
| 208 | In quale parte del computer viene solitamente alloggiato l'hard disk?                                         | Nel case                                                                                                    |
| 144 | In un browser cosa si intende per cronologia?                                                                 | Un elenco di tutti i siti visitati nel corso degli<br>ultimi giorni                                                                     |
| 143 | In un browser cosa sono i preferiti?                                                                          | Un elenco di siti salvati per un successivo<br>riutilizzo                                                                               |
| 141 | In un browser il pulsante home serve per:                                                                     | ritornare alla pagina iniziale predefinita                                                                                              |
| 142 | In un browser la freccia verso sinistra serve per                                                             | tornare alla pagina precedente                                                                                                    |
| 149 | In un browser l'operazione di cancellazione della cronologia consiste in:                                     | cancellare l'elenco di tutte le pagine visitate                                                                                         |
| 154 | In un computer a cosa serve la scheda video?                                                                  | Ad elaborare i dati provenienti dalla CPU che<br>devono essere inviati al monitor per essere<br>visualizzati sotto forma di immagini    |
| 8   | In un computer il masterizzatore serve a :                                                                    | scrivere dati su un supporto ottico (CD-ROM)                                                                                            |
| 148 | In un computer il pulsante Reset serve per :                                                                  | riavviare il computer in caso di blocchi                                                                                                |
| 122 | In un database le informazioni sono organizzate :                                                             | in tabelle, secondo una organizzazione per<br>righe e colonne                                                                           |
| 237 | In un disco SSD :                                                                                             | non ci sono parti meccaniche mobili                                                                                                    |
| 315 | In un file Excel è possibile spostare la posizione dei vari fogli di lavoro?                                  | Si                                                                                                    |
| 215 | In un foglio di calcolo una cella è individuata univocamente tramite:                                         | una o più lettere per la colonna e un numero<br>per la riga                                                                             |
| 243 | In un sistema operativo con interfaccia a riga di comando :                                                   | le istruzioni al computer vengono impartite<br>tramite stringhe digitate da tastiera                                                    |
| 74  | In una rete locale di tipo LAN:                                                                               | i computer sono di norma posizionati a breve<br>distanza tra di loro                                                                    |
| 26  | In una stampante a getto d'inchiostro :                                                                       | la stampa avviene tramite piccole gocce di<br>inchiostro proiettate sul foglio di carta tramite<br>appositi ugelli                      |
| 27  | In una stampante laser:                                                                                       | la stampa è ottenuta tramite un laser che<br>riporta l'immagine su un cilindro e da questo<br>tramite il toner sul foglio di carta      |
| 230 | In Windows i file con estensione .txt contengono:                                                             | testo                                                                                                    |
| 114 | La condivisione di una cartella in rete, permette di :                                                        | visualizzare ad altri utenti sulla rete la cartella<br>ed il suo contenuto                                                              |
| 132 | La dicitura "www" che compare nella maggior parte degli indirizzi Internet significa :                        | World Wide Web                                                                                                    |
| 277 | La firma digitale :                                                                                           | é l'equivalente informatico di una tradizionale<br>firma autografa apposta su carta                                                     |
| 90  | La formattazione di un disco comporta:                                                                        | la cancellazione di eventuali files<br>precedentemente presenti                                                                         |
| 310 | La funzionalità Affianca di Microsoft Word consente di :                                                      | affiancare due documenti per poterli<br>visualizzare contemporanea mente                                                                |
| 313 | La funzionalità blocca riquadri di Microsoft Excel consente di :                                              | bloccare una parte del foglio per mantenerla<br>visibile mentre si scorre il resto del foglio                                           |
| 309 | La funzionalità Cambia finestra del menu visualizza di Microsoft Word consente di :                           | passare rapidamente ad un altro documento<br>word aperto                                                                                |
| 314 | La funzionalità carica dati esterni di Microsoft Excel consente di :                                          | caricare dei dati presenti in una fonte esterna<br>al programma                                                                         |
| 296 | La funzionalità conteggio parole in Microsoft Word serve a :                                                  | contare in un documento parole, righe,<br>caratteri e paragrafi                                                                         |
| 308 | La funzionalità Layout di stampa di Microsoft Word consente di :                                              | controllare quale sarà l'aspetto del documento<br>una volta stampato                                                                    |
| 307 | La funzionalità Layout web di Microsoft Word consente di :                                                    | mostrare l'aspetto del documento come<br>pagina web                                                                                     |
| 311 | La funzionalità Orientamento testo di Microsoft Word, applicato ad una cella di una<br>tabella, consente di : | cambiare l'orientamento del testo nella cella                                                                                           |

<sup>333</sup> La funzionalità sfondo del menù "Layout di pagina" di Microsoft Excel consente di : scegliere un'immagine come sfondo

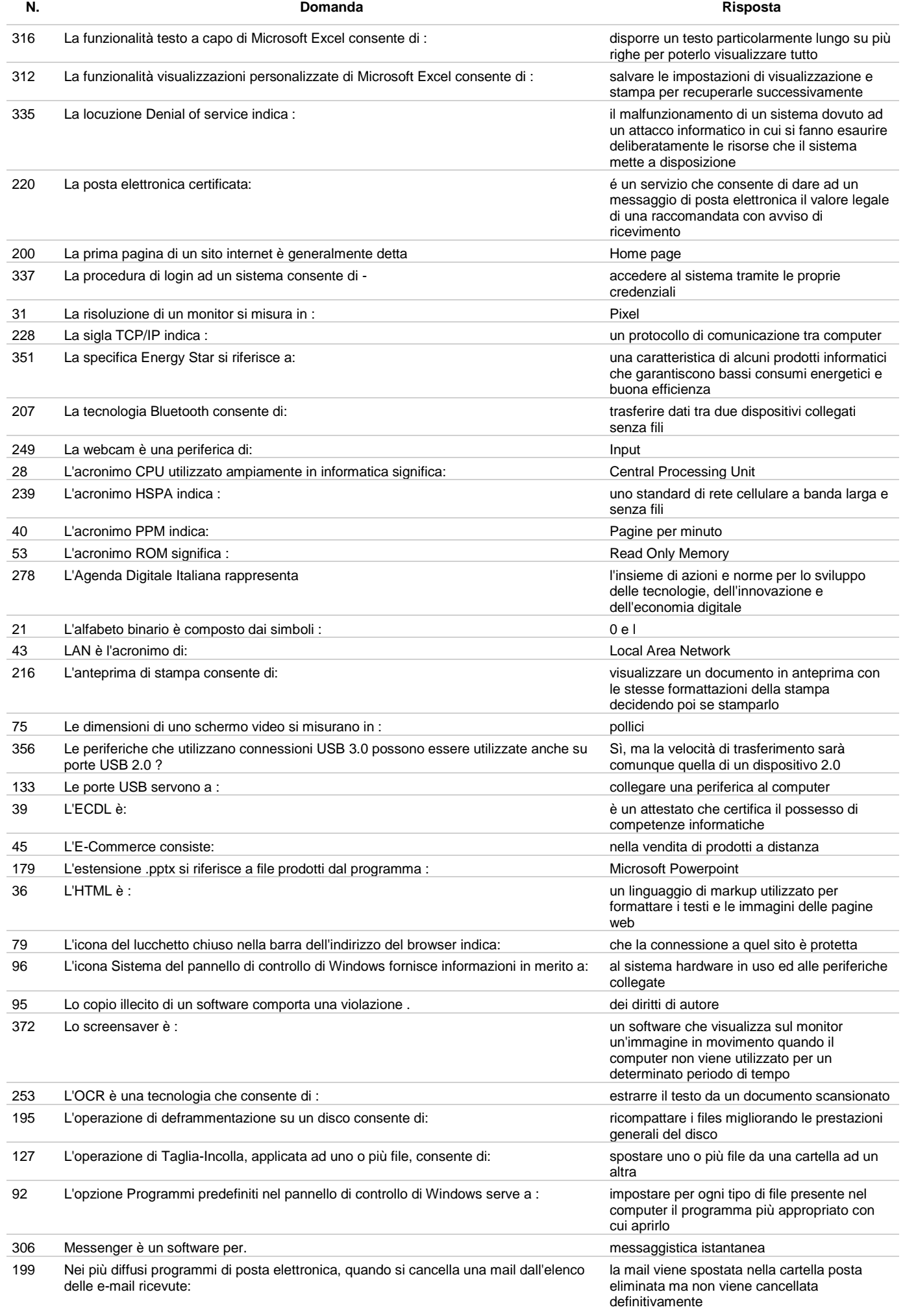

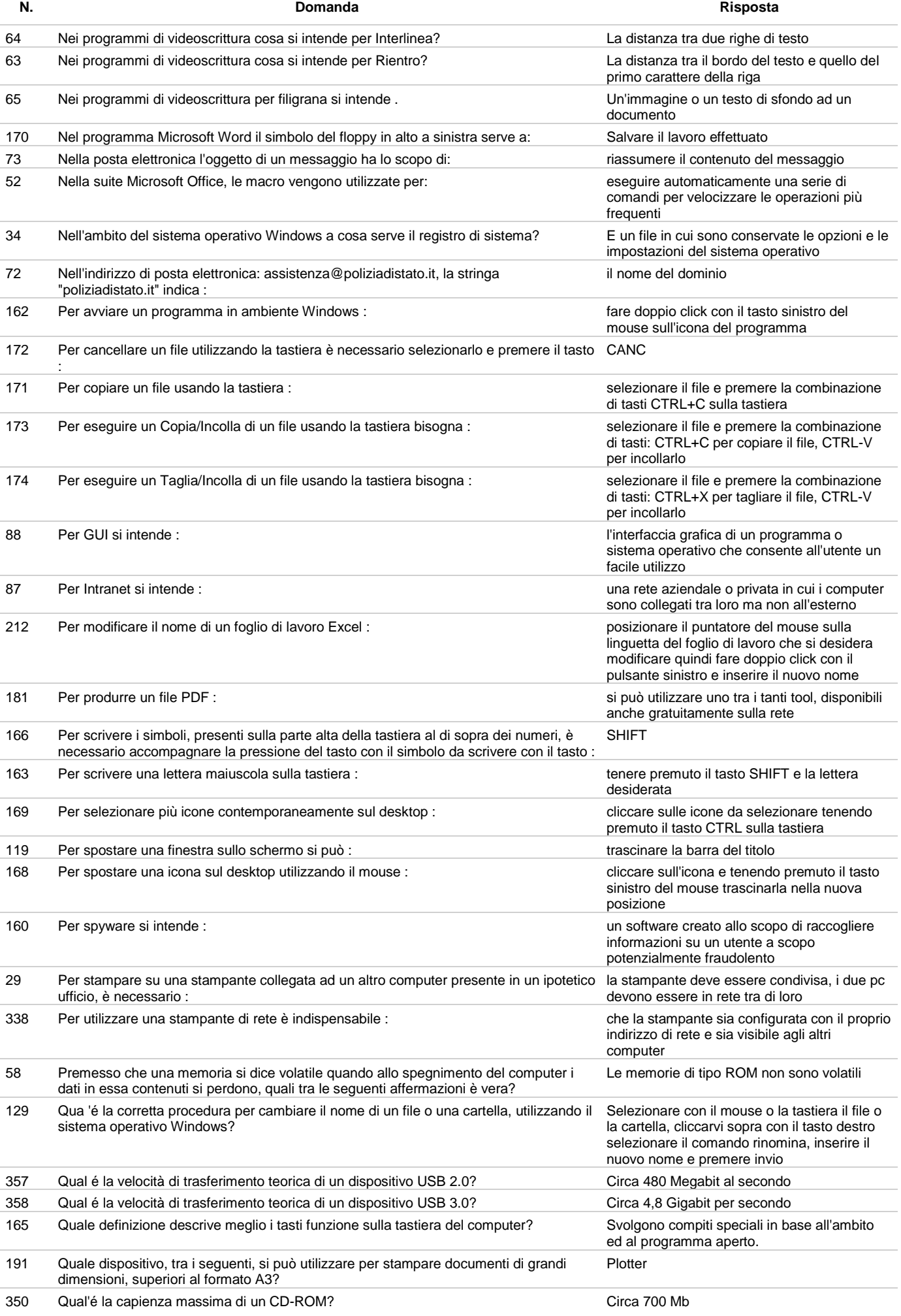

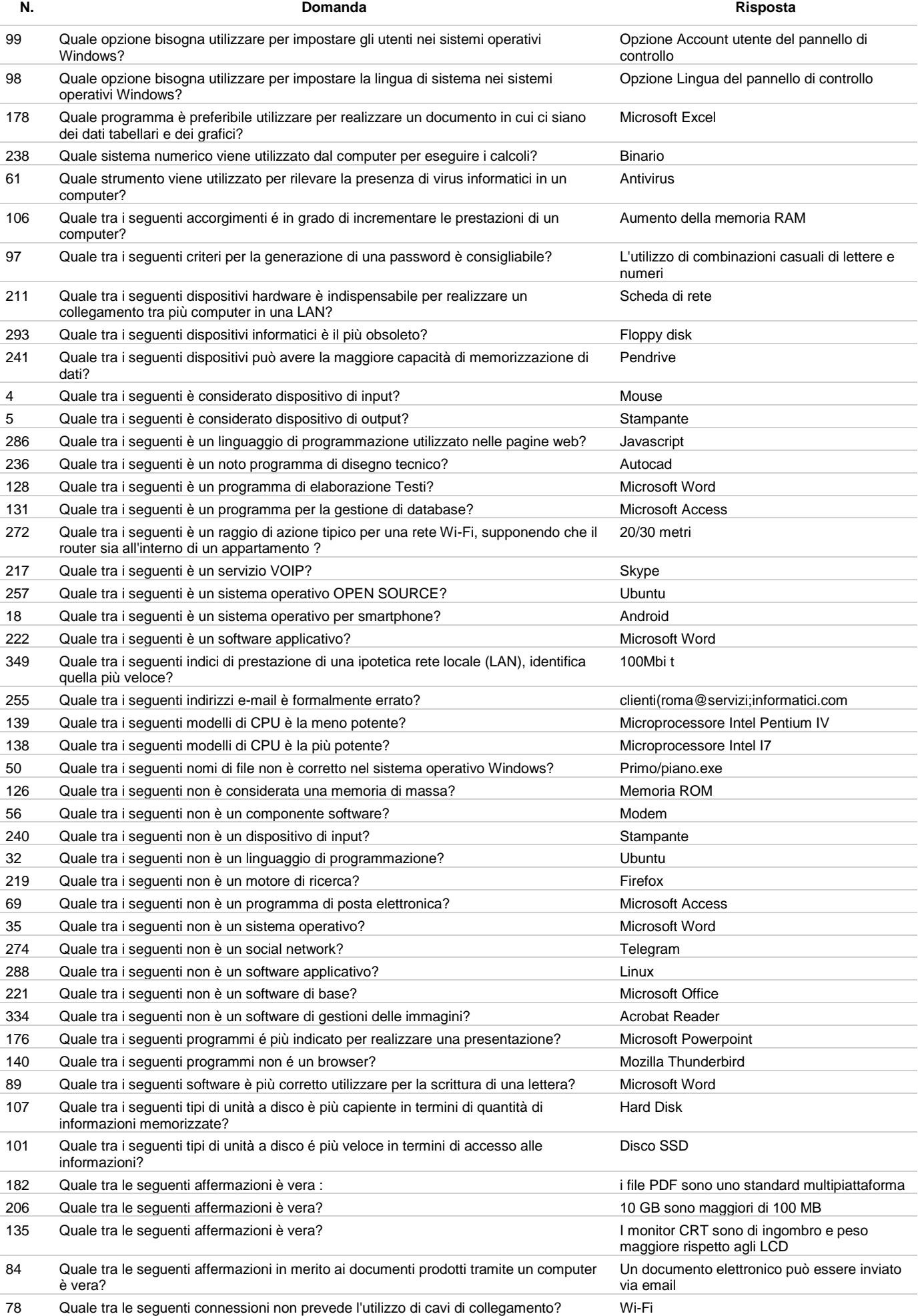

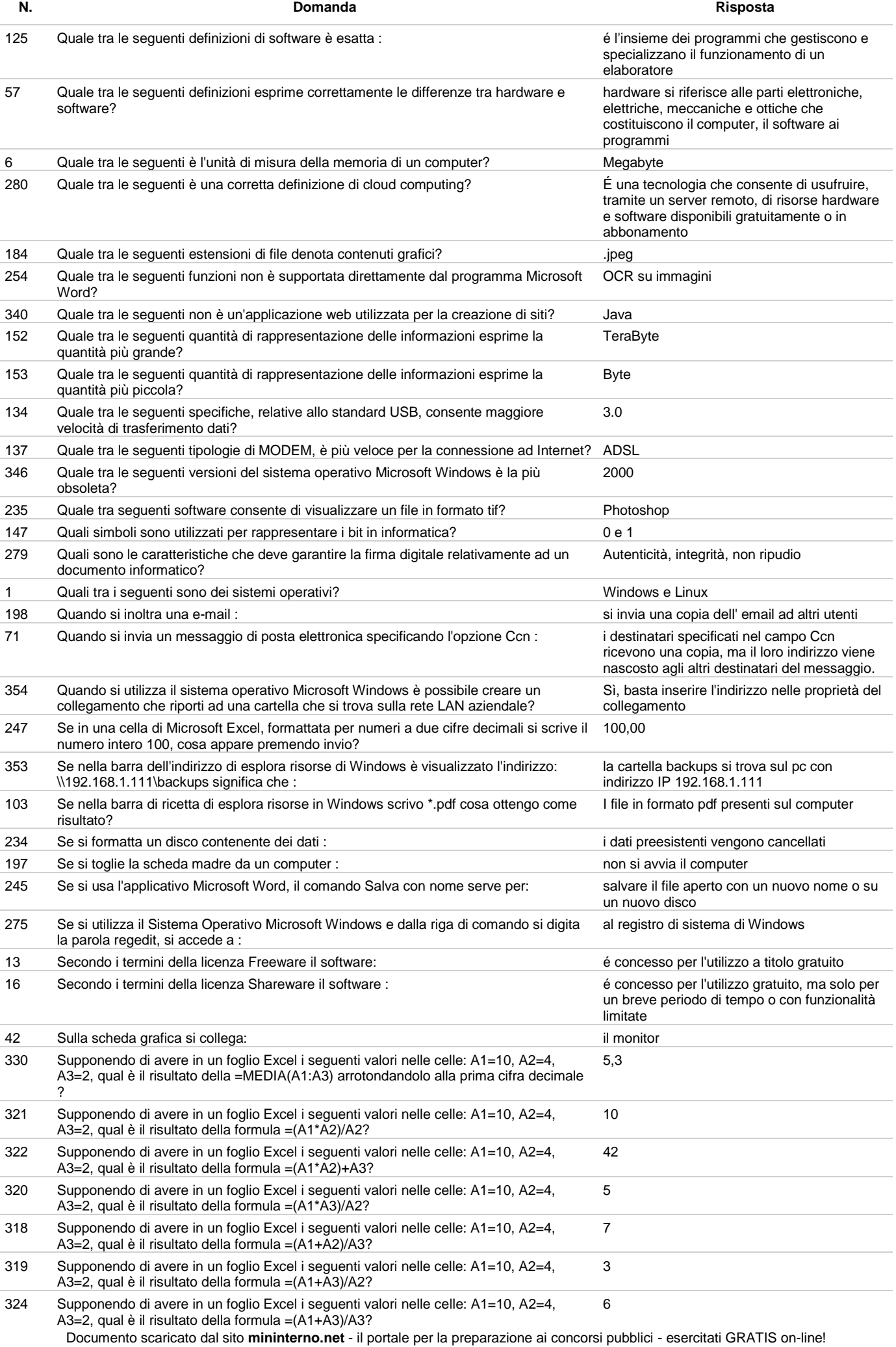

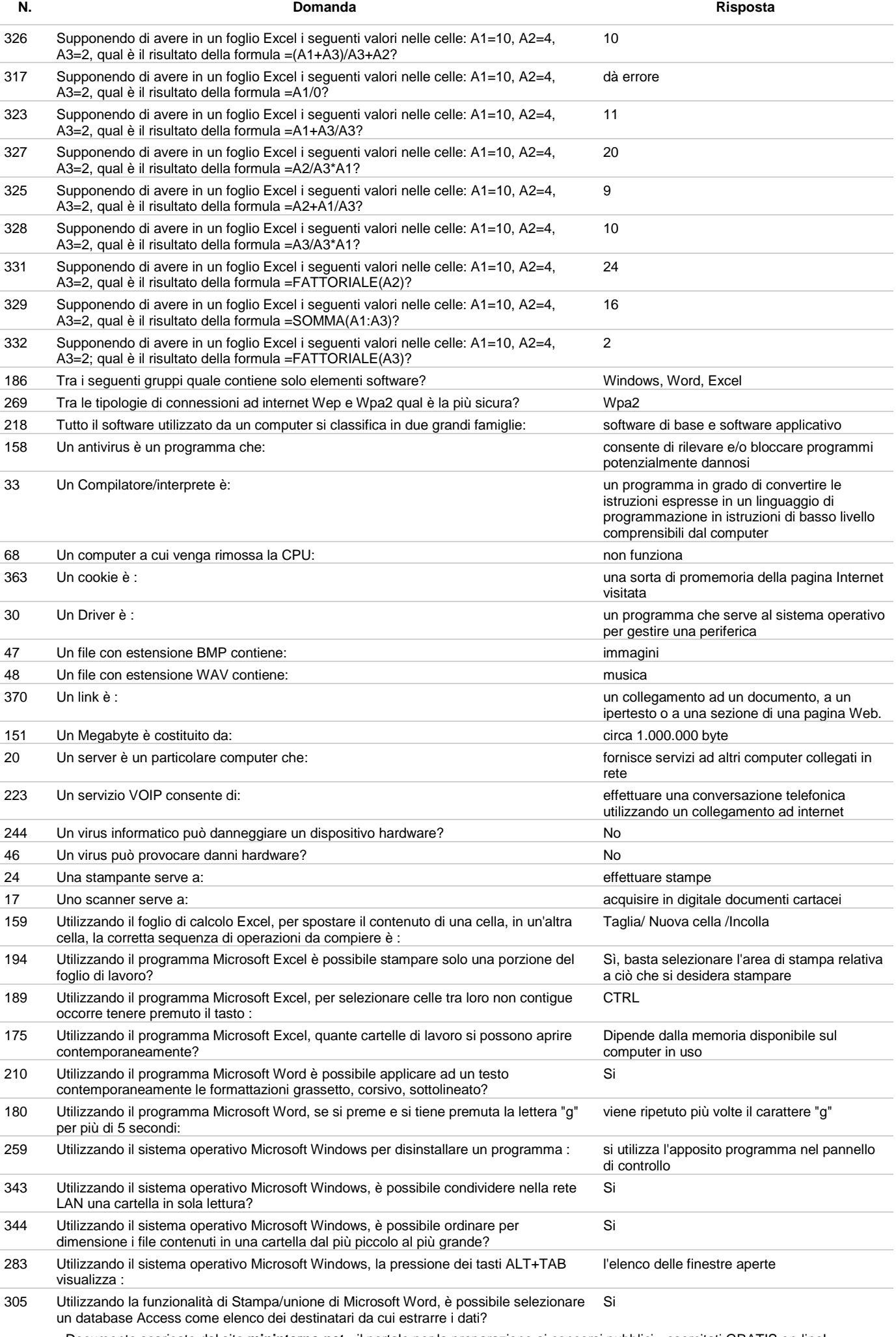

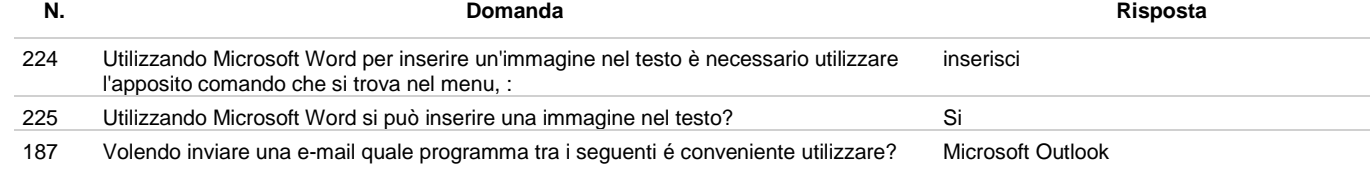